## **NC** 7/2/2011 **Exceptions Log**

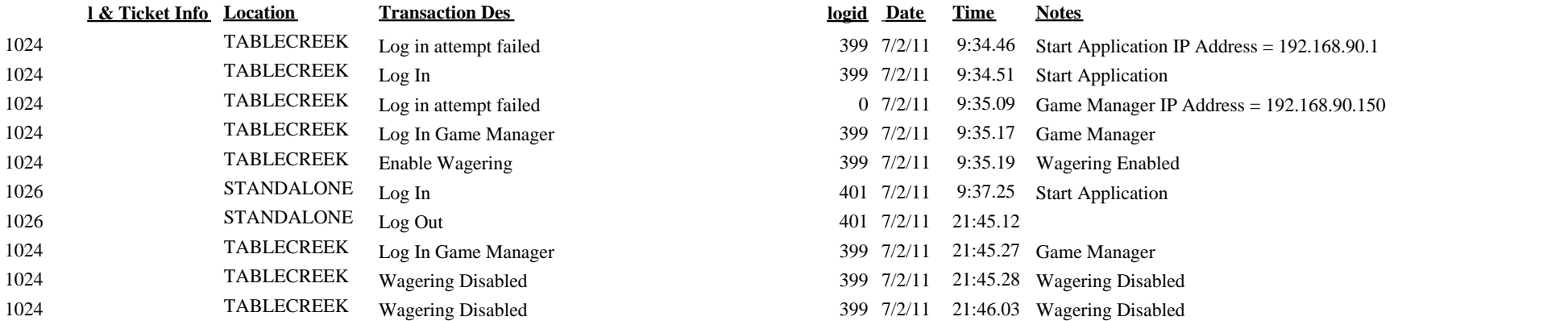

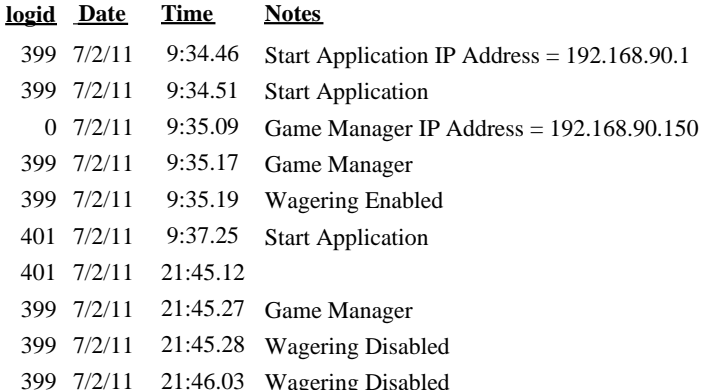